#### **Chapter 1: First Steps with Test-Driven Development**

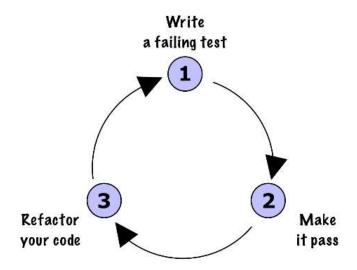

## **Chapter 2: Rendering Lists and Detail Views**

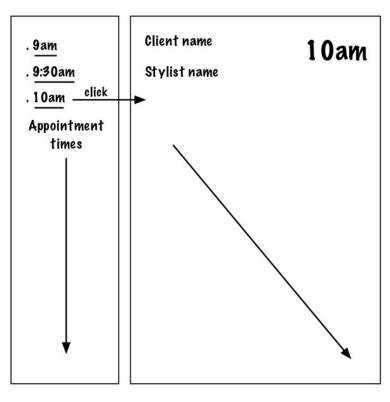

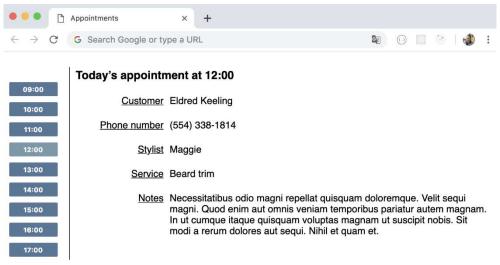

## **Chapter 3: Refactoring the Test Suite**

```
appointments — ℃#3
FAIL test/AppointmentsDayView.test.js
  • Appointment > renders the customer first name
    expect(element).not.toContainText("Ashley")
    Actual text: "CustomerAshley Phone numberStylistServiceNotes"
      32 |
              const customer = { firstName: "Ashley" };
      33 |
               render(<Appointment customer={customer} />);
    > 34
               expect(appointmentTable()).not.toContainText("Ashley");
      35 |
             });
      36
      37 |
             it("renders another customer first name", () => {
      at Object.<anonymous> (test/AppointmentsDayView.test.js:34:36)
PASS test/matchers/toContainText.test.js
Test Suites: 1 failed, 1 passed, 2 total
             1 failed, 29 passed, 30 total
Tests:
Snapshots:
             0 total
Time:
             1.114 s
Ran all test suites.
react-tdd/appointments %
```

## **Chapter 4: Test-Driving Data Input**

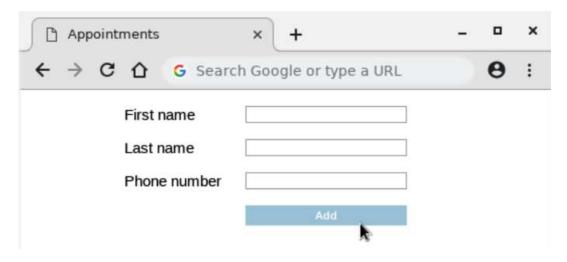

## **Chapter 5: Adding Complex Form Interactions**

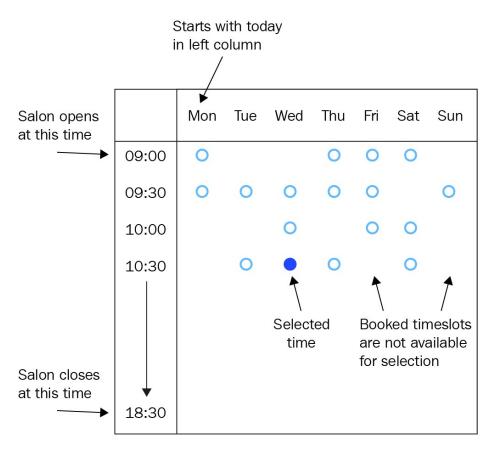

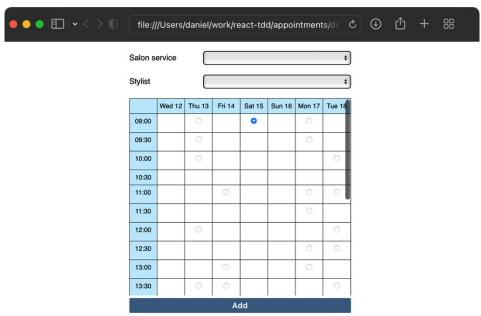

# **Chapter 6: Exploring Test Doubles**

## **Chapter 7: Testing useEffect and Mocking Components**

**Chapter 8: Building an Application Component** 

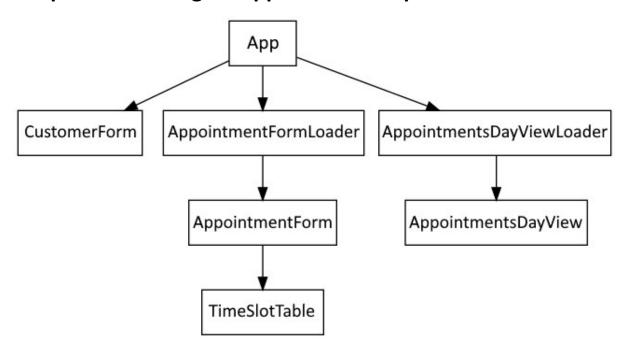

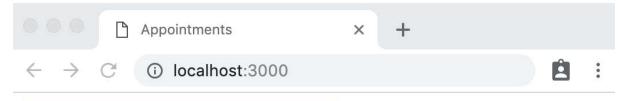

#### Add customer and appointment

17:30

18:00

|       | Today's appointment at 14:30 |                 |  |  |
|-------|------------------------------|-----------------|--|--|
| 09:00 |                              |                 |  |  |
| 09:30 | Customer                     | Fabiola Ziemann |  |  |
| 10:30 | Phone number                 | (875) 904-9468  |  |  |
| 12:00 | <u>Stylist</u>               | Sam             |  |  |
| 14:00 |                              |                 |  |  |
| 14:30 | <u>Service</u>               | Beard trim      |  |  |
| 15:00 | <u>Notes</u>                 |                 |  |  |
| 15:30 |                              |                 |  |  |
| 16:00 |                              |                 |  |  |
| 16:30 |                              |                 |  |  |
| 17:00 |                              |                 |  |  |

## **Chapter 9: Form Validation**

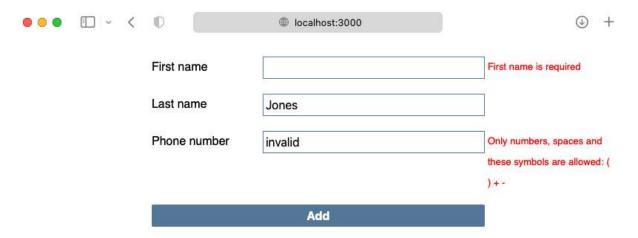

#### **Chapter 10: Filtering and Searching Data**

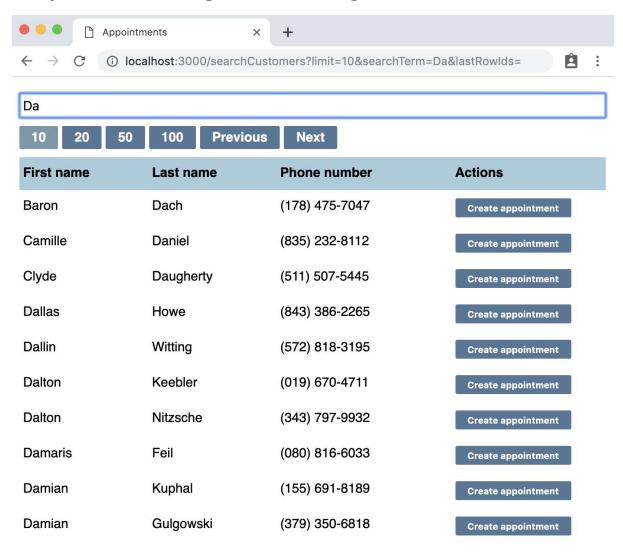

## **Chapter 11: Test-Driving React Router**

## **Chapter 12: Test-Driving Redux**

## **Chapter 13: Test-Driving GraphQL**

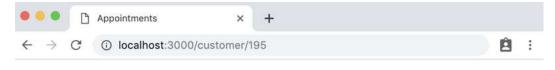

#### **Danielle Emard**

(381) 477-5075

#### **Booked appointments**

| When                  | Stylist | Service  | Notes |
|-----------------------|---------|----------|-------|
| Wed Feb 20 2019 16:00 | Ashley  | Cut      |       |
| Wed May 08 2019 10:00 | Jo      | Blow-dry |       |

## **Chapter 14: Building a Logo Interpreter**

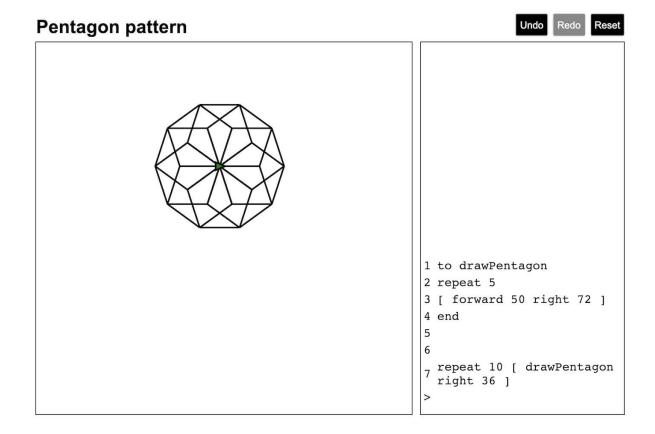

## **Chapter 15: Adding Animation**

#### **Chapter 16: Working with WebSockets**

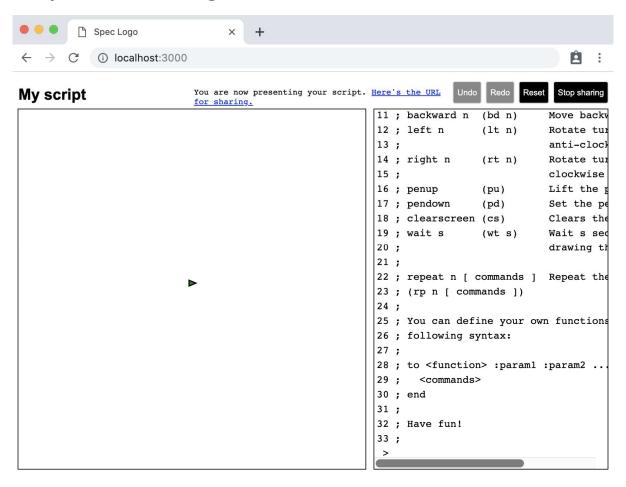

## **Chapter 17: Writing Your First Cucumber Test**

#### **Chapter 18: Adding Features Guided by Cucumber Tests**

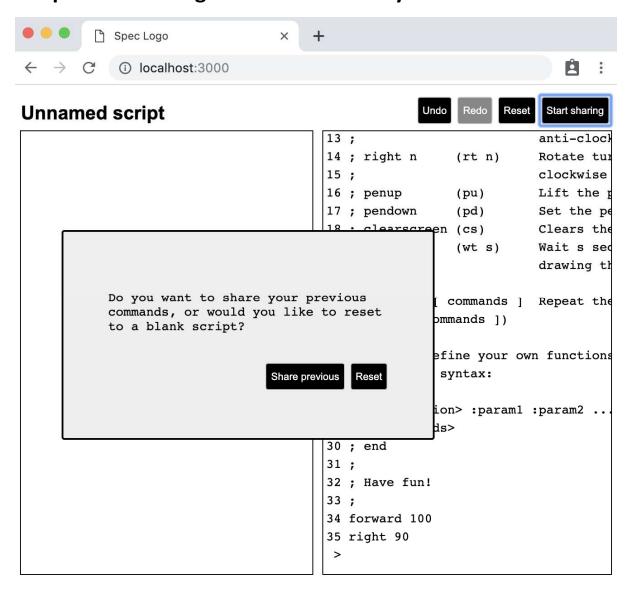

# **Chapter 19: Understanding TDD in the Wider Testing Landscape**